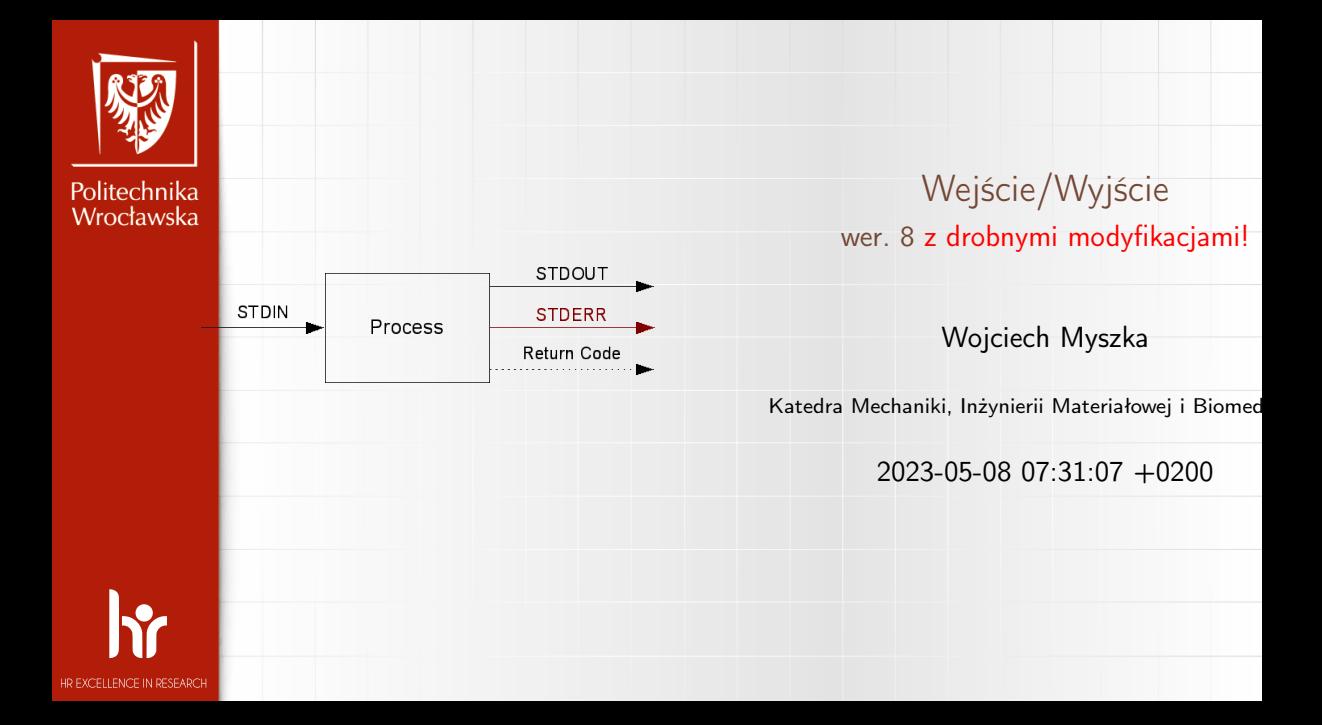

# trumienie

unusu mas<br>Vecebaarke

- 1. W czasach przed-uniksowych program wykonujący operacje wejścia/wyjścia musiał "podłączyć" wszystkie urządzenia, z których chciał (musiał) korzystać.
- 2. Unix wprowadził abstrakcyjne urządzenia wejścia/wyjścia zwane strumieniami.
- 3. Strumień to uporządkowany ciąg bajtów, które mogą być odczytywane jeden po drugim aż do napotkania znacznika końca.
- 4. Unix wprowadził również ideę automatycznego uaktywniania tych strumieni. (Wcześniejsze systemy operacyjne wymagały wykonywania pewnych, czasami skomplikowanych, czynności.)
- 5. Standardowo program ma do dyspozycji trzy strumienie:
	- 5.1 Standardowe wejście (standard input) stdin,
	- 5.2 Standardowe wyjście (standard output) stdout,
	- 5.3 Standardowy strumień błędów (standard error) stderr.

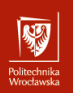

### Standardowe wejście

- ▶ Pewno powinno się mówić standardowy strumień wejścia...
- ▶ Standardowo dane pobierane są z terminala, z którego został uruchomiony program.
- ▶ Strumień może być "przekierowany" (redirection).
- ▶ Nie wszystkie programy z niego korzystają.
- ▶ Używany do wprowadzania informacji do programu.
- ▶ Deskryptor 0.

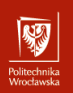

## Standardowe wyjście

- ▶ Pewno powinno się mówić standardowy strumień wyjścia...
- ▶ Standardowo dane wysyłane są na terminal, z którego został uruchomiony program.
- ▶ Strumień może być "przekierowany" (redirection).
- ▶ Nie wszystkie programy z niego korzystają.
- ▶ Służy do wyprowadzania informacji z programu.
- ▶ Deskryptor 1.

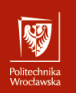

# Standardowy strumień błędów

- ▶ Standardowo dane wysyłane są na terminal, z którego został uruchomiony program.
- ▶ Strumień może być "przekierowany" (redirection).
- ▶ Dobrze napisane programy kierują tam informacje o błędach i komunikaty diagnostyczne.
- ▶ Służy do informowania operatora o błędach.
- Deskryptor 2.

# Podstawowe przekierowania I

unusu mas<br>Vecebaarke

- ▶ Przekierowania to funkcja środowiska, w którym uruchamiany jest program.
- ▶ stdout do pliku (poprzednia zawartość pliku ulega zniszczeniu)

```
program >a. txt
```
▶ stdout do pliku (w trybie dopisywania)

```
program >>a. txt
```

```
\blacktriangleright stderr do pliku
```

```
program 2>a.txt
```
▶ stderr oraz stdin do tego samego pliku

```
program >a. txt 2>21
```
(najpierw stdout łączy z plikiem, następnie stderr łączy z aktualnym stdout)

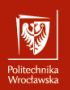

## Podstawowe przekierowania II

▶ Z pliku do stdin

 $program < b.txt$ 

▶ Z stdout (jednego programu) do stdin (drugiego)

program1 | program2

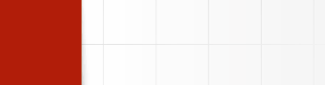

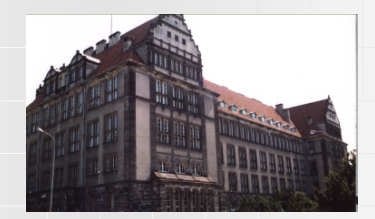

1. Mamy obrazek

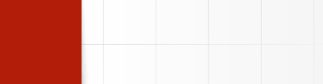

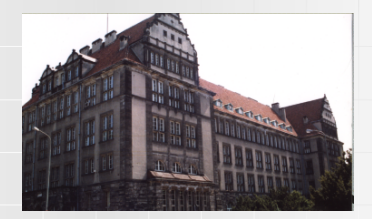

- 1. Mamy obrazek
- 2. Chcemy dodać chmurki

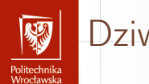

- 1. Mamy obrazek
- 2. Chcemy dodać chmurki

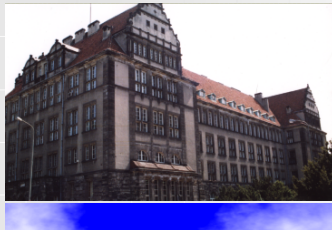

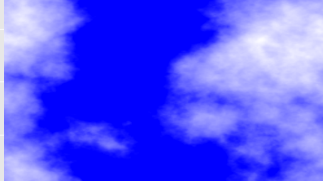

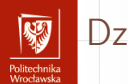

- 1. Mamy obrazek
- 2. Chcemy dodać chmurki
- 3. Tworzymy "maskę"...

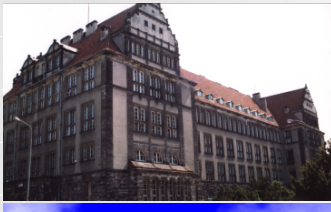

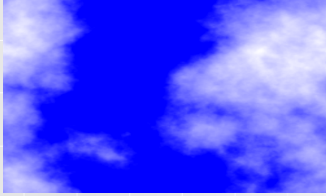

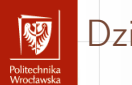

- 1. Mamy obrazek
- 2. Chcemy dodać chmurki
- 3. Tworzymy "maskę"...

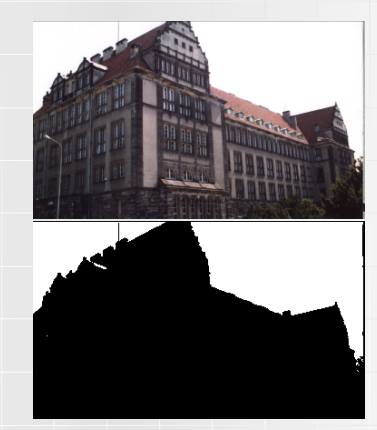

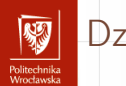

- 1. Mamy obrazek
- 2. Chcemy dodać chmurki
- 3. Tworzymy "maskę". . .
- 4. . . . którą nakładamy na obrazek. . .

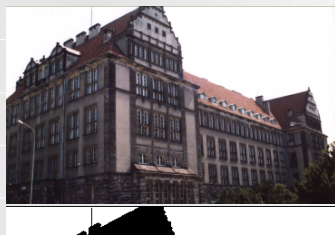

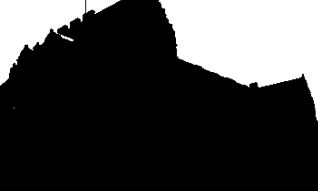

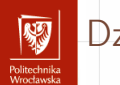

- 1. Mamy obrazek
- 2. Chcemy dodać chmurki
- 3. Tworzymy "maskę"...
- 4. . . . którą nakładamy na obrazek. . .

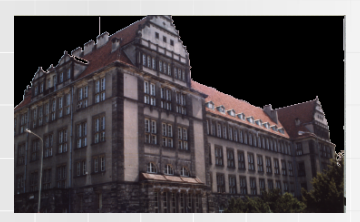

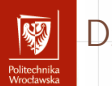

- 1. Mamy obrazek
- 2. Chcemy dodać chmurki
- 3. Tworzymy "maskę"...
- 4. . . . którą nakładamy na obrazek. . .
- 5. . . . i na chmurki

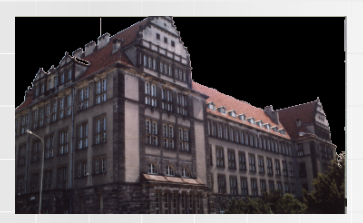

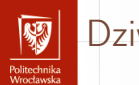

- 1. Mamy obrazek
- 2. Chcemy dodać chmurki
- 3. Tworzymy "maskę"...
- 4. . . . którą nakładamy na obrazek. . .
- 5. . . . i na chmurki

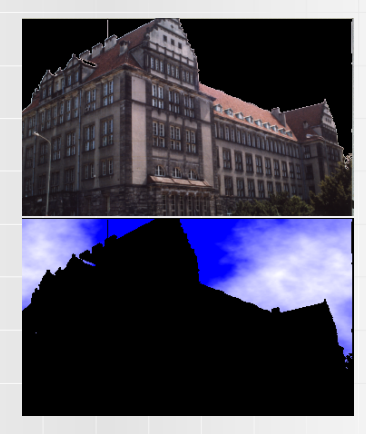

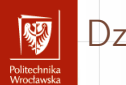

- 1. Mamy obrazek
- 2. Chcemy dodać chmurki
- 3. Tworzymy "maskę"...
- 4. . . . którą nakładamy na obrazek. . .
- 5. . . . i na chmurki
- 6. Otrzymane obrazki sumujemy

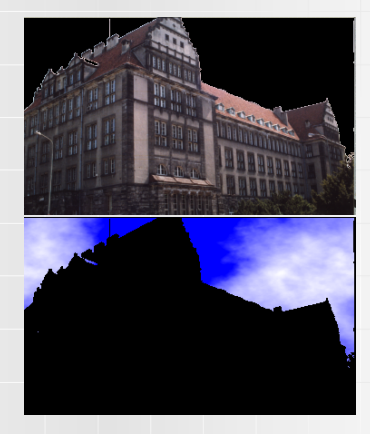

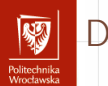

- 1. Mamy obrazek
- 2. Chcemy dodać chmurki
- 3. Tworzymy "maskę"...
- 4. . . . którą nakładamy na obrazek. . .
- 5. . . . i na chmurki
- 6. Otrzymane obrazki sumujemy

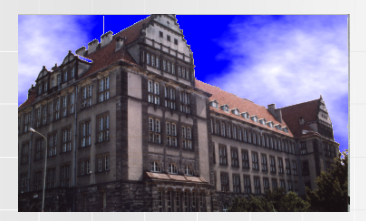

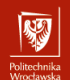

#### Jak to jest zrobione?

1 echo pbmmask 2 pngtopnm  $obj.png$ 3 ppm forge −clouds −width 366 −height 218 >dest.ppm 4 ppmtopgm obj.ppm | pgmtopbm −threshold −v 0.85| pbmmask\<br>5 | lanminvert > obimask nbm  $5$  | pnminvert > objmask . pbm pnmarith  $-multiply$  dest ppm objmask pbm > t1 . ppm 7 pnminvert objmask . pbm | pnmarith  $-m$ ultiply obj . ppm  $-$  > t2. ppm 8 pnmarith  $-$ add t1 . ppm t2 . ppm >t3 . ppm 9 pnmcat −lr obj.ppm dest.ppm >a1.ppm 10 pnmcat −lr objmask .pbm t1 .ppm >a2 .ppm 11 pnmcat  $-1r$  t2 .ppm t3 .ppm >a3 .ppm 12 pnmcat -tb a1.ppm a2.ppm a3.ppm >przyklad2.ppm 13 rm a1 . ppm 14 rm a2 . ppm 15 rm a3 . ppm 16 rm objmask .pbm 17 rm t1 . ppm 18 rm t2 . ppm 19 rm t3 . ppm 20 rm o bj . ppm 21 rm dest.ppm 22 pnmtopng przyklad2.ppm >przyklad2.png

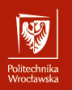

# Jak to jest zrobione cd

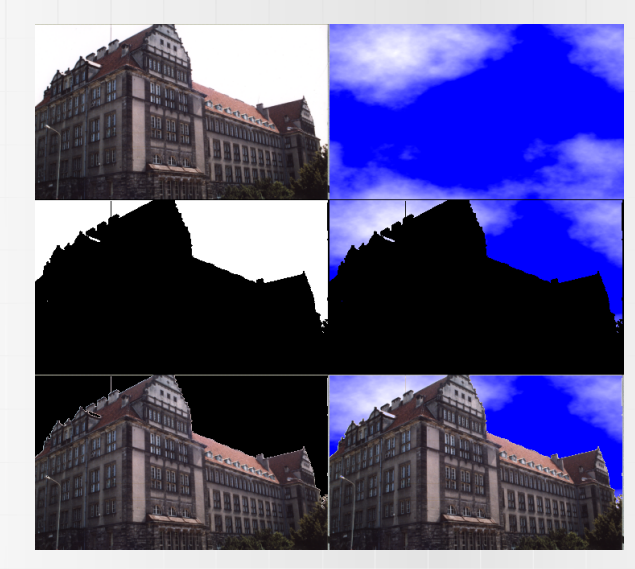

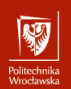

#### Podstawowe instrukcje wyjścia I

- 1. #include<stdio.h>
- 2. printf()

}

```
\#include <stdio.h>
int main (void)
{
   print(f("Hello<sub>U</sub> world! \n\cdot \n^n);return 0;
```

```
Wersja ogólna:
```

```
print(format, argument1, argument2, ...);
```
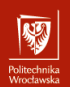

# Podstawowe instrukcje wyjścia II

Format to napis ujęty w cudzysłowy określający sposób wyświetlania informacji. Format wyświetlany jest tak jak go zapiszemy z wyjątkiem pewnych specjalnych znaków, które są zamieniane na coś innego. Znak % ma znaczenie specjalne (podobnie jak znak \).

 $print f("Procent: \frac{96}{6}$  Backslash:

Najczęstsze użycie printf():

- ▶ printf ("%d", i); gdy i jest typu int; zamiast %d można też użyć %i,
- $\triangleright$  printf ("%f", i); gdy i jest typu float lub double,
- $\triangleright$  printf ("%Lf", i); gdy jest typu long double,
- ▶ printf ("%c", i); gdy i jest typu char (i chcemy wydrukować znak)
- ▶ printf ("%s", i ); gdy i jest napisem (typu char∗)

Format może być zmienną!

Funkcja zwraca liczbę znaków w tekście (nie licząc znaku \0 kończącego tekst) w przypadku sukcesu lub znak EOF w przypadku błędu.

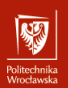

## Podstawowe instrukcje wyjścia III

```
3. puts()
  \#include <stdio.h>
  int main (void)
   {
     puts('Hello<sub>U</sub>world!);
     return 0:}
```
Funkcja po prostu kopiuje tekst zawarty w argumencie (może być zmienna!) do standardowego strumienia wyjścia dodając na końcu znak przejścia do nowej linii.

Funkcja zwraca liczbę nieujemną w przypadku sukcesu lub EOF w przypadku błędu.

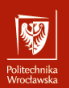

## Podstawowe instrukcje wyjścia IV

```
4. putchar()
```
{

}

Funkcja służy do wyprowadzenia pojedynczego znaku do strumienia stdio. Funkcja zwraca kod znaku traktowany jako unsigned char przekształcony do typu int; w przypadku błędu funkcja zwraca wartość EOF.

```
\#include \ltstdio.h>
```

```
int main (void)
```

```
int i:
for (i = 'a'; i \leq 'z'; ++i)putchar (i);
return 0;
```
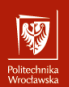

#### Podstawowe instrukcje wejścia I

- 1.  $\#$ include  $\lt$ stdio.h $>$
- 2. scanf()

```
\#include \ltstdio.h>
int main()
{
     int liczba = 0;
      print f("Podai<sub>u</sub>] iczbe:\frac{1}{u});
     scanf ("%d", &liczba);
      print f ("%d*%d='%d\nu", \text{liczba}, \text{liczba},licz ba * liczba);return 0;
}
```
Zwracam uwagę na znak & przy drugim argumencie funkcji!

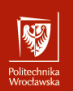

#### Podstawowe instrukcje wejścia II

Typowe użycie:

- $\triangleright$  scanf("%i", &liczba); wczytuje liczbę typu int,
- ▶ scanf("%f", &liczba ); liczbę typu float, (również %e, %g)
- ▶ scanf("%lf", &liczba ); liczbę typu double, (również %le, %lg)
- $\triangleright$  scanf("%s", tablica znakow); ciąg znaków.

Zwracam uwagę na brak znaku & w ostatnim przypadku — gdy nazwa tablicy pojawia się jako argument funkcji automatycznie przekazywany jest adres.

Funkcja zwraca liczbę poprawnie wczytanych zmiennych lub EOF jeżeli nie ma już danych w strumieniu lub nastąpił błąd.

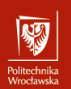

## Podstawowe instrukcje wejścia III

}

```
\#include \ltstdio.h>
int main (void)
{
      int a, b;while (s \text{canf}("%d<sub>u</sub>%d", \&a, \&b) == 2) {
            printf (\sqrt[m]{d} \n\cdot \mathbb{R} + b);
      }
      return 0;
```
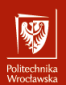

## Podstawowe instrukcje wejścia IV

Co robi ten program:

```
\#include \ltstdio.h>
int main (void)
```
{

}

```
int result, n;
do {
    r e s u l t = s c a n f (\frac{10}{6}d", &n);
    if (result == 1) {
         print f("%d\n\cdot n', n * n * n);} else if (!result) { /* ! result to to
                              samo co result = 0 */
         result = scanf("%*s");
     }
\} while (result != EOF);
return 0;
```
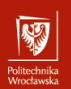

# Podstawowe instrukcje wejścia V

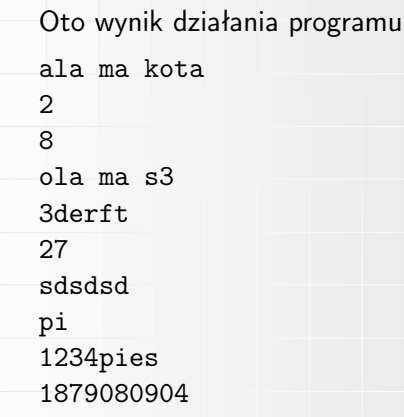

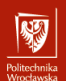

## Podstawowe instrukcje wejścia VI

3. gets()

 $\{$ 

- ▶ Funkcja służy do wczytywania linii tekstu.
- ▶ Nie należy jej używać...
- ▶ ... gdyż funkcja nie sprawdza, czy jest miejsce do zapisu w tablicy

```
\#include \ltstdio.h>
int main (void)
```

```
char napis [50], *n;
n = gets(napis); /* jesli pierwsza linia
                       ma wiecej niz 49
                       znakow nastapi
                       przepelnienie bufora */
if (n != NULL)printf (\sqrt{96} \n\cdot \n\cdot n), napis );
e l s e
```
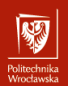

#### Podstawowe instrukcje wejścia VII

```
print f("blad<sub>||</sub>odczytu");
return 0;
```

```
4. getchar()
```
}

}

```
\#include \ltstdio.h>
int main (void)
{
```

```
int c;while ((c = getchar()) \equiv EOF)if (c == ' \cup') \{c = ' ;
  }
```

```
putchar(c);
```
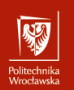

#### Podstawowe instrukcje wejścia VIII

#### $return 0:$

}

Bardzo prosta funkcja czytająca (pobierająca) jeden znak z stdio.

- ▶ Ze względu na specyfikę komunikacji (istnienie bufora) funkcja nie jest w stanie "zauważyć" pojedynczego naciśnięcia klawisza; zwraca informację gdy naciśnięty zostanie klawisz Enter lub bufor się przepełni.
- ▶ Kod naciśniętego klawisza Enter też trafia do bufora!
- ▶ Gdy nastąpi błąd lub nie ma już danych funkcja zwraca EOF.
- ▶ EOF to zazwyczaj −1
- ▶ Funkcja zwraca kod pobranego znaku traktowany jako unsigned char przekształcony do typu int

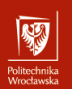

# Podstawowe instrukcje wejścia IX

```
\#includeclude<stdio.h>
int main()
{
     int i;
     i = getchar(i);printf ("przeczytano<sub>u</sub>znak<sub>uOu</sub>numerze<sub>u</sub>%d", i);
     return 0:
}
```
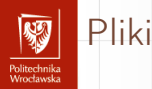

- 1. Właściwie nie ma wielkiej różnicy w (podstawowej) komunikacji ze standardowymi strumieniami wejścia i wyjścia a plikami.
- 2. Język C zna dwa sposoby komunikowania z plikami:
	- ▶ wysokopoziomowy,
	- $\blacktriangleright$  niskopoziomowy.
- 3. Nazwy procedur pierwszej grupy zaczynają się na literę  $f''$  (fopen(), fread (), fclose ())
- 4. Identyfikatorem pliku jest wskaźnik do struktury danych deklarowanej jako FILE
- 5. Niskopoziomowe operacje to read(), open(), write () i close ()
- 6. Identyfikatorem pliku jest liczba całkowita jednoznacznie identyfikująca plik (w systemie Unix — deskryptor pliku)
- 7. Nie należy tych funkcji mieszać!

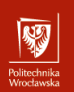

## Wskaźnik FILE

- 1. Plik stdio .h zawiera definicję (typedef) typu FILE.
- 2. W pierwszej kolejności musimy zadeklarować zmienną, która będzie przechowywałą adres początkowy odpowiedniej struktury danych:

 $FILE * fp$ :

- 3. Zmienne tego typu przechowują wszystkie informacje na temat pliku.
- 4. Na ogół nie ma potrzeby odwoływać się do poszczególnych pól tej struktury danych bezpośrednio.
- 5. Funkcje zdefiniowane w stdio .h powinny w zupełności wystarczyć.

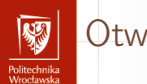

#### Otwarcie pliku I

- 1. Przed skorzystaniem z pliku należy go "otworzyć" (open).
- 2. Standardowa biblioteka (stdio.h) zawiera trzy funkcje fopen, freopen i fclose .
- 3. Pierwsze dwie służą do "skojarzenia" (powiązania) pliku z odpowiednią strukturą danych.
- 4. Ostatnia powiązanie to likwiduje.
- 5. Wszystkie czynności związane z otwieraniem i zamykaniem plików realizowane są przez System Operacyjny.

# Otwarcie pliku II

- OHUGU IHING<br>Afroachaastele

1. Funkcja fopen() otwiera plik o podanej nazwie we wskazanym trybie, tworzy strukturę danych opisującą go i zwraca do niej adres. W przypadku błędu zwraca NULL.

$$
fp = \text{fopen}("plik.txt", "r")
$$

- 2. Drugi parametr funkcji to tryb otwarcia pliku:
	- $\blacktriangleright$  " $r$ " odczyt
	- $\blacktriangleright$  " $w$ " zapis
	- $\blacktriangleright$  " $r +$ " odczyt i zapis (najpierw czytamy)
	- $\blacktriangleright$  "w+" zapis i odczyt (najpierw piszemy)
	- ▶ "a" zapis na końcy pliku (append, dodawanie)
	- $\blacktriangleright$  "a+" zapis i odczyt (w trybie dopisywania)

# Otwarcie pliku III

- omeen maa<br>Moortoomeko

3. Funkcja freopen() najpierw zamyka otwarty wcześniej plik i otwiera go ponownie we wskazanym trybie, zwracając wskaźnik do struktury danych opisujących strumień. W przypadku błędu — zwraca NULL.

 $fp = freopen("plik.txt", "r+", fp)$ 

4. Funkcja fclose() zamyka wskazany plik. W przypadku błędu — zwraca NULL.

```
\#include \ltstdio.h>
int f c l o s e ( FILE * stream );
```
stream to wskaźnik do struktury danych opisujących strumień danych.

 $fclose(fp);$ 

# Funkcje pomocnicze I

unusu mas<br>Vecebaarke

Poniższe funkcje są nieco mniej istotne (na tym poziomie nauki języka C) 1. fflush()

```
\#include \ltstdio.h>
int fflush (FILE *stream);
```
Funkcja powoduje zapis w pliku (związanym ze strumieniem wskazywanym przez stream) wszystkich zbuforowanych danych.

```
2. setvbuf()
```

```
\#include \ltstdio.h>
int setvbuf (FILE *stream, char *buf, int mode, \
                                     size t size);
```
▶ funkcji można użyć zaraz po otwarciu pliku, ale przed wykonaniem jakiejkolwiek innej operacji na pliku

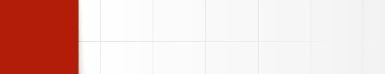

- ▶ zmienna mode określa sposób buforowania danych ( IOFBF pełne buforowanie,  $IOLBF$  — buforowanie linii,  $IONBF$  — buforowanie wyłączone)
- ▶ pozostałe parametry (buf i size) określają jeżeli buf nie jest NULL obszar (i jego wielkość) przeznaczony do buforowania danych. Jeżeli buf jest równe NULL funkcja przydziela taki obszar automatycznie. Funkcja zwraca zero gdy zakończy się normalnie i wartość różną od zera w przypadku błędów.

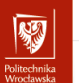

# Pozycja w pliku I

```
1. fgetpos() i fsetpos()
```

```
\#include \ltstdio.h>
int fgetpos (FILE *stream, fpos t *pos);
int fsetpos (FILE *stream, const fpos t *pos);
```
- ▶ Funkcja **fgetpos** zapisuje aktualną wartość wskaźnika pozycji związanego ze strumieniem stream w obiekcie wskazywanym przez pos
- ▶ Funkcja fsetpos ustala aktualną wartość wskaźnika pozycji strumienia strem na wartość z obiektu wskazywanego przez pos. Wartość ta powinna być wcześniej uzyskana za pomocą funkcji fgetpos.

# Pozycja w pliku II

- OHUGU IHING<br>Afroachaastele

2. fseek() i ftell()

```
\#include \ltstdio.h>
int fseek (FILE *stream, long int offset, \
                                int whence);
long int ftell (FILE *stream);
```
- ▶ Funkcja ftell zwraca aktualną wartość wskaźnika pozycji (dla plików binarnych jest to liczba znaków od początku plików; dla plików tekstowych sprawa jest bardziej skomplikowana) strumienia określonego przez stream.
- ▶ Funkcja fseek dla plików binarnych ustala aktualną wartość wskaźnika pozycji przez sumowanie zmiennej offset z pozycją wskazywaną przez whence; stdio.h zawiera makra SEEK\_SET, SEEK\_CUR i SEEK\_END określające odpowiednio początek pliku, bieżącą pozycję i koniec pliku. Dla plików tekstowych wartość offset powinna być albo zero albo wartością uzyskana wcześniej przez odwołanie do funkcji ftell.

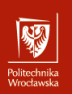

# Pozycja w pliku III

#### 3. rewind()

```
\#include <stdio.h>
void rewind (FILE *stream);
```
Funkcja ustawia wskaźnik pozycji w pliku na początek pliku.

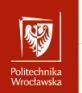

## Czytanie z pliku I

1. fget()

```
\#include \ltstdio.h>
int fgetc (FILE *stream);
```
Funkcja zwraca następny znak (jako unsigned char zamieniony na int) ze strumienia wskazywango przez stream. Jeżeli odczyt dotrze do końca pliku fukcja zwraca EOF. W przypadku błędu ustawiany jest wskaźnik błędu i funkcja zwraca EOF.

#### 2. fgets()

```
\#include \ltstdio.h>
char *fgets(char*s, int n, FILE *stream);
```
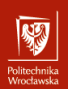

## Czytanie z pliku II

Funkcja odczytuje co najwyżej n-1 znaków z pliku wskazywanego przez stream i zapisuje je w tablicy wskazywanej przez s. Odczyt kończy się z chwilą napotkania znaku nowej linii, dojścia do końca strumienia lub przeczytania n-1 znaków.

Uwaga: Znak nowej linii to \n dla Unixa, \r\n dla DOS/Windows i \r dla MAC (przed OS X).

- 3. getc() odpowiednik fgetc, może być zaimplementowana jako makro.
- 4. getchar() odpowiednik getc ale dla stdin

#### 5. ungetc()

```
\#include \ltstdio.h>
int ungetc (int c, FILE *stream);
```
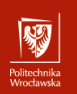

#### Czytanie z pliku III

Funkcja "zwraca" znak c do wskazanego strumienia. Operacja może się nie powieść, jeżeli zwracamy w ten sposób zbyt wiele znaków bez wykonania operacji czytania lub pozycjonowania pliku. Zawsze działa dla jednego znaku. Plik wejściowy nie ulega zmianie!

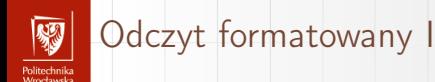

#### 1. Funkcje typu scanf

```
\#include \ltstdio.h>
int fscanf (FILE *stream, const char *format, ...);
int scanf (const char * format, ...);
int sscanf (const char *s, const char * format, ...);
```
Dane czytane są ze wskazanego strumienia (stream) i interpretowane zgodnie z użytym formatem. W formacie powinna wystąpić wystarczająca liczba specyfikacji aby dostarczyć dane dla wszystkich argumentów.

- ▶ fscanf zwraca liczbę przeczytanych wartości lub wartość EOF
- ▶ scanf jest odpowiednikiem fscanf, ale dotyczy strumienia stdin
- $\triangleright$  sscanf jest odpowiednikiem fscanf, z tym, że dane "czytane" są z tablicy znakowej; dotarcie do końca tabeli jest równoważne z dotarciem do końca pliku

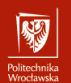

# Wejście: specyfikacja formatu I

Na specyfikację formatu składają się:

- $\blacktriangleright$  odstepy
- ▶ znaki (różne od % i odstępów). Jeżeli taki znak wystąpi w specyfikacji musi się pojawić w strumieniu wejściowym na odpowiednim miejscu!
- ▶ specyfikacje konwersji (rozpoczynające się znakiem %)
- Po znaku % wystąpić może:
	- ▶ nieobowiązkowy znak ∗ (oznaczający, że zinterpretowana wartość ma być zignorowana)
	- ▶ nieobowiązkowa specyfikacja długości pola (określa maksymalną liczbę znaków pola)
	- ▶ jeden z nieobowiązkowych znaków h, l (mała litera "el") lub L mówiących jak ma być interpretowana czytana wielkość (h — short, l — long albo double w przypadku float,  $L$  — long double)
	- ▶ znak określający typ konwersji

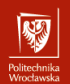

# Wejście: specyfikacja formatu II

Po znaku procent (%) wystąpić może jeden ze znaków

- d liczba całkowita
- i liczba całkowita
- o liczba całkowita kodowana ósemkowo
- u liczba całkowita bez znaku (unsigned int)
- x liczba całkowita kodowana szesnastkowo
- e, f, g liczba typu float
	- s ciąg znaków (na końcu zostanie dodany znak NULL)
	- c znak (lub ciąg znaków gdy wyspecyfikowano szerokość pola), nie jest dodawane zero na końcu
	- n do zmiennej odpowiadającej tej specyfikacji konwersji wpisana zostanie liczba znaków przetworzonych przez fscanf
	- $\%$  znak  $\%$

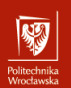

# Wejście: specyfikacja formatu III

```
Przykład
\#include \ltstdio.h>
int main (void)
{
     int x, y, n;x = scanf ("%*i '%i 'm", &y, &n);
     printf ("y=_\sim\infty", \ln y=\sim\infty ; \ln y, y, n );
     printf ("x=0<sup>2</sup> i \n", x);
     return 0:}
```
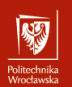

# Wejście: specyfikacja formatu IV

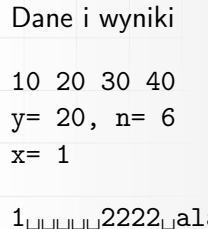

.a<sub>⊔</sub>ma<sub>⊔</sub>kota y=␣2222,␣n=␣11  $x = 1$ 

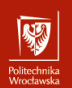

# Wejście: specyfikacja formatu V

```
Kolejny przykład
\#include \ltstdio.h>
int main (void)
{
      int x, y, z, n;x = scanf ("%4i \sqrt{65}i \sqrt{65}", &y, &z, &n);
       p r i n t f ( " y = \frac{0}{u} , \frac{1}{u} z=\frac{0}{u} , \frac{1}{u} n=\frac{0}{u} i \n", y, z, n);
      printf ("x=,\%i\n\infty", x ;
      return 0:}
```
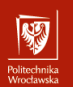

# Wejście: specyfikacja formatu VI

Dane i wyniki

```
1234567890
y= 1234, z= 56789, n= 9
x=2
```
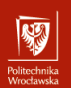

# Wejście: specyfikacja formatu VII

```
I jeszcze jedne przykład
\#include \ltstdio.h>
int main (void)
{
       int x, y, z, n;x = scanf ("%4i<sub>\d</sub>a<sub>\d</sub>%5i\dam", &y, &z, &n);
       p r i n t f ( " y = \frac{0}{u} , \frac{1}{u} z=\frac{0}{u} , \frac{1}{u} n=\frac{0}{u} i \n", y, z, n);
       printf ("x=,\%i\n\infty", x ;
       return 0:}
```
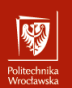

# Wejście: specyfikacja formatu VIII

```
Dane i wyniki
```

```
123b123b
y = \frac{123}{123},z = \frac{32767}{129},n = \frac{12023244192}{129}x = 1
```

```
1a2␣3␣4␣5␣6␣7␣8␣9
y = \frac{1}{2}, z = \frac{2}{2}, n = \frac{4}{3}x = 2
```
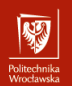

# Wejście: specyfikacja formatu IX

```
\#include \ltstdio.h>
int main (void)
{
     int x, y, z, n;x = scanf (^{10}\%4ia%5i%n", &y, &z, &n);
     p r i n t f ( ''v=86i , z=86i , n=86i \n<sup>"</sup> , y, z, n );
     printf ("x=0\%i\n\cdot n", x);return 0;
}
123a123
y= 123, z= 123, n= 7
x= 2
```
# - OHUGU IHING<br>Afroachaastele

# Pisanie do pliku I

#### 1. fputc()

```
\#include \ltstdio.h>
int fputc (int c, FILE *stream);
```
Funkcja zapisuje podany znak do pliku (czy też dodaje go do strumienia wyjściowego). Wersja putc dodaje znak do stumienia stdout. putchar jest odpowiednikiem putc.

```
2. fputs()
```

```
\#include \ltstdio.h>
int fputs (const char *s, FILE *stream);
```
Funkcja dodaje wskazany ciąg znaków do strumienia wyjściowego. puts jest odpowiednikiem działającym na strumieniu stdout.

# Rodzina polecen fprintf I

unusu mas<br>Vecebaarke

Wszystkie funkcje realizują formatowane wyprowadzanie informacji.

```
\#include \ltstdarg.h>
\#include \ltstdio.h>
int fprintf (FILE *stream, const char *format, ...);
int printf (const char *format, ...);
int sprintf (char *s, const char *format, ...);
int vfprintf (FILE *stream, const char *format, va list arg);
int v p r int f (const char *format, valist arg);
int vsprintf (char *s, const char *format, va list arg);
```
 $\triangleright$  fprintf to podstawowa wersja funkcji

- ▶ printf używa stdout jako strumienia wyjściowego.
- ▶ sprintf przekazuje sformatowane informacje do tablicy znakowej (odpowiedniej długości)

# Rodzina polecen fprintf II

anusta muka<br>Geoglorian

▶ warianty o nazwie rozpoczynającej się na v (vfprintf, fprintf, vsprintf) używają specyficznej metody przekazywania listy parametrów zmiennej długości — nie będziemy się nimi zajmować.

Podobnie jak w przypadku formatowanego wprowadzania danych, zmienna lub stała tekstowa zawiera informacje o sposobie wyprowadzania danych. Zasadą jest, że znak % rozpoczyna specyfikację konwersji, a pozostałe znaki są wyprowadzane w postaci takiej jak w formacie.

Po znaku % wystąpić może:

- ▶ zero lub więcej wskaźników modyfikujących sposób konwersji,
- ▶ nieobowiązkową specyfikację minimalnej długości pola wyjściowego; gdy wyprowadzana wartość jest krótsza niż pole zostanie uzupełniona odstępami (z lewej lub prawej strony w zależności od specyfikacji)

# Rodzina polecen fprintf III

Politechnika<br>Wredauda

▶ Dokładność (podana jako liczba cyfr) dla specyfikacji d, i, o, u, x oraz X, liczba cyfr po przecinku (dla specyfikacji konwersji a, A, e, E, f oraz F) maksymalna liczba cyfr znaczących (dla specyfikacji g i G) lub liczba znaków (dla specyfikacji s). W przypadku liczb "zmiennoprzecinkowych" precyzja ma postać . (kropki) po której jest albo ∗ albo liczba określająca liczbę cyfr po kropce dziesiętnej. Liczby podczas wyprowadzania są zaokrąglane czyli printf ("%1.1f\n", 1.19); spowoduje wyprowadzenie 1.2

Specjalne wskaźniki modyfikujące sposób konwersji to:

- wynik będzie justowany do lewej strony (standardowo do prawej)
- + Liczby będą zapisywane zawsze ze znakiem
- odstęp odstęp będzie zawsze dodawany przed liczbą (chyba, że liczba poprzedzona jest znakiem)
	- $#$  Wynik jest konwertowany do postaci "alternatywnej" (zależnej od typu konwersji)
	- 0 Liczby będą poprzedzone wiodącymi zerami